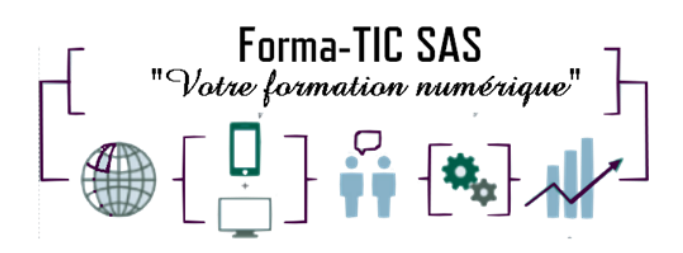

### **Forma-TIC SAS**

#### **M. Stéphane ROUGEON**

225 Chemin de la Combe Chaudaire – 69430 Beaujeu Tel : 06 70 82 65 23

Siret 891194136 00018

# **POWERPOINT - Réaliser, animer et diffuser un diaporama**

### **Description**

Créer vos supports de présentation de qualité professionnelle et donner plus d'impact à vos interventions et à vos réunions.

### **FORMATION INDIVIDUELLE**

DUREE : **2 jours** (14 heures)

TARIF : **1300 HT** non assujetti à la TVA

### **DATE DE FORMATION : A DEFINIR**

### **DATE LIMITE D'INSCRIPTION : 14 jours ouvrés avant la date d'entrée en formation**

Certification ENI incluse

LIEU : Scribes 413 Rue Philippe Héron, 69400 Villefranche-sur-Saône

## ☒ **Présentiel**

### **Modalités d'accès**

L'inscription est effective après validation des prérequis, réception de la convention signée et de 30% d'acompte.

Cette formation peut être effectuée dans le cadre du CPF via le portail ["moncompteformation.gouv.fr"](file:///G:/moncompteformation.gouv.fr).

## **Modalité de paiement :**

Mobilisation du compte personnel de formation Virement

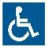

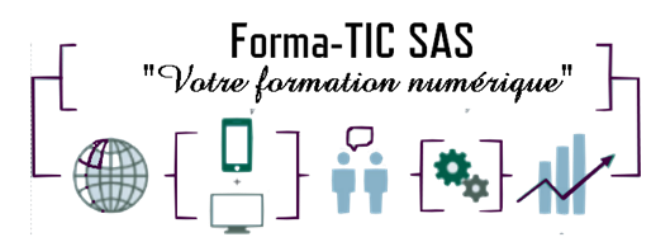

### **Forma-TIC SAS**

#### **M. Stéphane ROUGEON**

225 Chemin de la Combe Chaudaire – 69430 Beaujeu Tel : 06 70 82 65 23

Siret 891194136 00018

### **Niveau requis**

Connaître Windows (gestion des dossiers et des fichiers) et si possible un autre logiciel de la suite Office (Word ou Excel).

## **Public concerné**

Toute personne ayant à concevoir des diaporamas pour animer des réunions, présenter des projets...

## **À l'issue de ce stage vous serez capable de :**

Utiliser les masques de diapositives pour accélérer la conception Savoir agrémenter ses présentations de diagrammes, d'images et de vidéos Être capable de dynamiser ses diapositives grâce aux animations Comprendre comment intégrer à ses présentations des tableaux ou des graphiques provenant d'Excel

### **Modalités et moyens pédagogiques :**

- Un accompagnement individualisé et personnalisé
- Le formateur alterne entre méthodes démonstrative, interrogative et active (via des travaux pratiques et/ou des mises en situation)
- La validation des acquis peut se faire par des études de cas et ou des quiz.
- La formation bénéficie d'un suivi de son exécution par une feuille de présence émargée par demi-journée par les stagiaires et le formateur.

### **Formateurs**

Cette formation est animée par un formateur dont les compétences techniques, professionnelles et pédagogiques ont été validées par un Certificat de Compétences en Entreprise « Exercer la mission de formateur en entreprise ».

Votre formateur sera : Stéphane Rougeon, 25 ans d'expérience.

## **Matériel et support de formation :**

- Un ordinateur par personne
- Vidéo projecteur et / ou Tableau blanc interactif
- Accès internet
- Support de cours spécifique à la formation

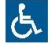

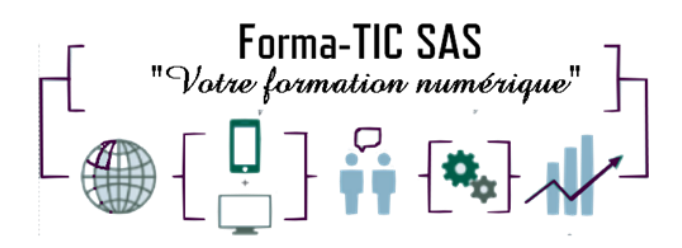

**Accessibilité**

## **Forma-TIC SAS**

#### **M. Stéphane ROUGEON**

225 Chemin de la Combe Chaudaire – 69430 Beaujeu Tel : 06 70 82 65 23

Siret 891194136 00018

- Les salles sont accessibles aux personnes à mobilité réduite
- Restauration, hébergement, transport ne sont pas pris en charge par l'organisme de formation

### **Modalité d'évaluation**

- En cours de formation, par des exercices pratiques
- Et, en fin de formation, par un questionnaire d'auto-évaluation et/ou une certification ENI

### **Délai moyen d'accès à la prochaine session**

• 6 à 8 semaines

### **Taux de satisfaction**

• Non réalisée

### **Validation en bloc de compétence :**

• NON

### **Débouchés professionnels :**

• Tous métiers nécessitant des compétences avancées sur l'utilisation du logiciel Microsoft PowerPoint

## **Pour aller plus loin**

Cette formation peut être incluse dans un parcours bureautique complet.

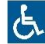

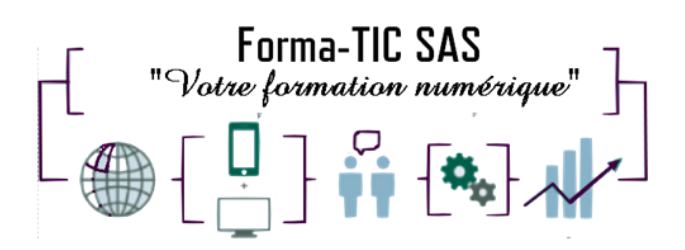

## **Forma-TIC SAS**

#### **M. Stéphane ROUGEON**

225 Chemin de la Combe Chaudaire – 69430 Beaujeu Tel : 06 70 82 65 23

Siret 891194136 00018

### **Programme**

#### **1ère demi-journée**

#### **Création des premières diapos**

- L'écran de démarrage
- Aide au démarrage
- L'onglet Fichier ou le Backstage
- Ouverture d'une présentation
- Modes d'affichage
- Mode lecture
- Zoom d'affichage
- Accès aux diapositives
- Les sections
- Création de diapositives
- Taille de diapositive
- Sélection et suppression de diapositives
- Enregistrement d'une présentation
- Saisie de texte
- Annulation et rétablissement d'une action
- Copie et déplacement de diapositives
- Sélection et modification de texte
- Page de commentaires
- Vérification orthographique
- Recherche et remplacement de texte
- Fonction de recherches enrichies
- La zone "dites-nous ce que vous voulez faire" : outil d'aide à la réalisation d'actions
- Le concepteur PowerPoint\*

#### **Présentation des diapos**

- Mise en forme des caractères
- Colonne et alignement des paragraphes
- Puces sur les paragraphes
- Espacement des paragraphes et interligne
- Règle
- Retraits de paragraphes
- Gestion des tabulations
- Copie d'une mise en forme de texte

#### **Organisation des diapos par le plan**

- Création / saisie de diapositives en affichage plan
- Gestion de l'affichage plan
- Déplacement de texte sur un plan
- Présentation à partir d'un document Word

### **2ème demi-journée**

#### **Les masques**

- Masque des diapositives
- Gestion des dispositions
- Gestion des espaces réservés
- Mise en forme des masques de diapositives
- Utilisation des masques de diapositives
- Masque du document

Forma-TIC SAS – 225 Ch. de la combe chaudaire – 69430 Beaujeu – Siret 891 194 136 00018 Contact : [www.forma-tic.org](http://www.forma-tic.org/) - [contact@forma-tic.org](mailto:contact@forma-tic.org) – M. Stéphane ROUGEON – Tél : 06 70 82 65 23 « Déclaration d'activité enregistrée sous le numéro 84 69 17 820 69 auprès du préfet de région Auvergne-Rhône-Alpes»

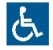

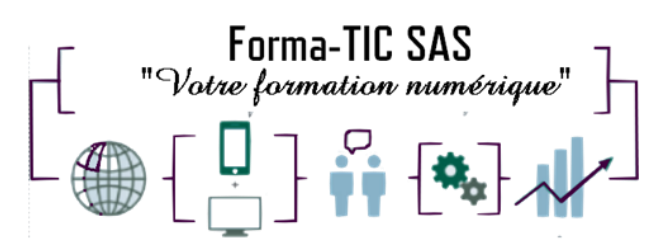

#### **Insertion d'images**

- Insertion et enregistrement d'une image
- Mise en forme d'une image
- Gestion d'une image

#### **3ème demi-journée Tableaux et diagrammes**

- Création et insertion d'un tableau existant
- Les styles de tableau
- Modification et mise en forme d'un tableau
- Gestion des cellules, des lignes et des colonnes d'un tableau
- Insertion et gestion d'un diagramme SmartArt

#### **Représentation graphique des données**

- Insertion d'un graphique
- Sélection et suppression des éléments d'un graphique
- Les données d'un graphique
- Disposition des éléments d'un graphique
- Mise en forme d'un graphique
- Gestion des modèles d'un graphique
- Nouveaux graphiques
- Diagrammes hiérarchiques : compartimentage, rayons de soleil
- Graphiques "cascade et boursiers" : cascade
- Graphiques statistiques : histogramme, Pareto, zone et valeur
- Insertion d'un objet d'une autre application

#### **Illustration des diapos**

- Sélection et suppression d'objets
- Déplacement d'un objet
- Quadrillage et repères
- Guides d'alignements
- Traçage d'une forme
- Copie et duplication d'un objet
- Dimensionnement d'un objet
- Mise en forme d'un objet : ligne, forme...
- Effets sur des objets
- Mise en forme rapide des formes
- Création d'une forme par fusion
- Les points de dégradés d'un objet forme
- Enregistrement de l'écran
- Insérer des équations manuscrites

#### **4ème demi-journée Animation des diapos**

- Insertion de diapositives d'une autre présentation
- Insertion d'un son / d'un film
- Effets d'animation sur des objets
- Personnalisation des effets d'animation
- Animation de texte
- Déclenchement automatique des effets d'animation
- Effets de transition
- Effets de transition 3D
- Finaliser une présentation
- Protection d'une présentation par mot de passe

### Forma-TIC SAS – 225 Ch. de la combe chaudaire – 69430 Beaujeu – Siret 891 194 136 00018 Contact : [www.forma-tic.org](http://www.forma-tic.org/) - [contact@forma-tic.org](mailto:contact@forma-tic.org) – M. Stéphane ROUGEON – Tél : 06 70 82 65 23

« Déclaration d'activité enregistrée sous le numéro 84 69 17 820 69 auprès du préfet de région Auvergne-Rhône-Alpes»

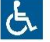

### **Forma-TIC SAS**

#### **M. Stéphane ROUGEON**

225 Chemin de la Combe Chaudaire – 69430 Beaujeu Tel : 06 70 82 65 23

Siret 891194136 00018

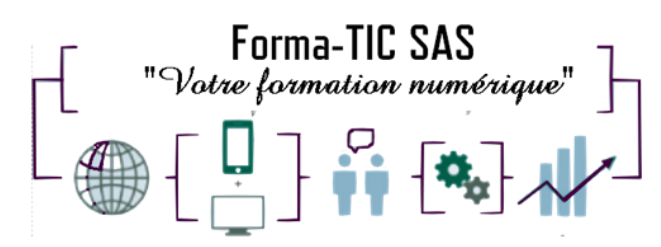

#### **Progresser dans la gestion des diapos**

- Lien hypertexte
- Arrière-plan de diapositive
- En-tête et pied de page
- Personnalisation d'un thème
- Capture d'écran

#### **Projeter, diffuser et imprimer un diaporama**

- Projection d'un diaporama
- Mise en page et orientation
- Aperçu et impression
- Création d'une nouvelle présentation
- Thème et disposition
- L'écran du présentateur : zoom, simulation pointeur laser, annotations...
- Extension sur un 2ème écran
- Partage simplifié

### **Forma-TIC SAS**

#### **M. Stéphane ROUGEON**

225 Chemin de la Combe Chaudaire – 69430 Beaujeu Tel : 06 70 82 65 23

Siret 891194136 00018

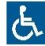